## **horus-backend - Evolution #3186**

# **Coder des tests unitaires pour python-fichier**

28/03/2012 17:58 - Joël Cuissinat

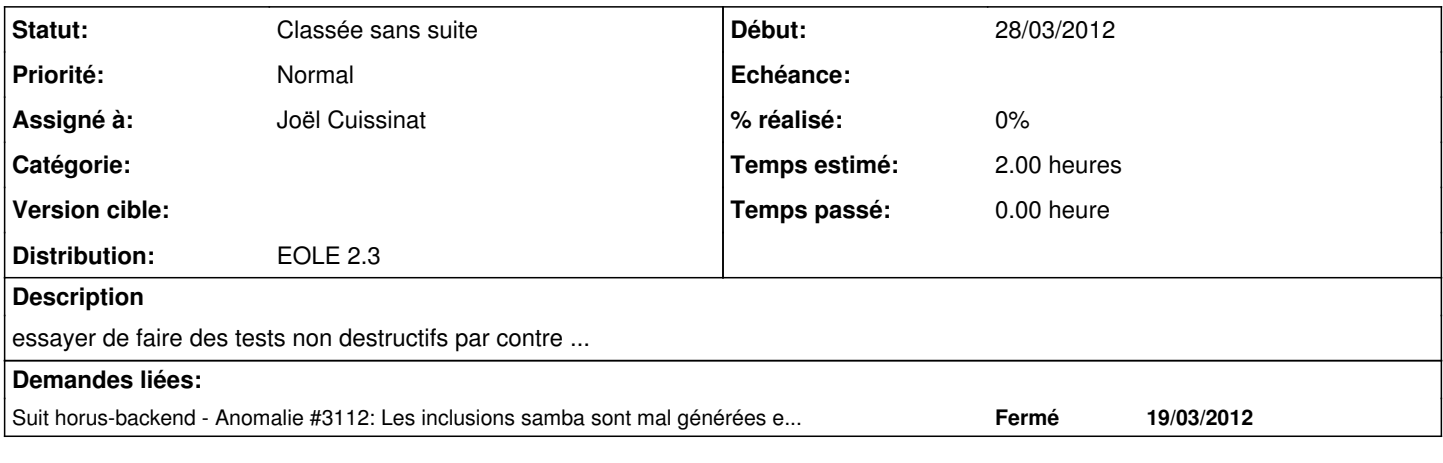

## **Historique**

#### **#1 - 03/05/2012 14:56 - Joël Cuissinat**

*- Version cible changé de Mises à jour 2.3.5 RC à 76*

### **#2 - 25/01/2013 17:09 - Joël Cuissinat**

*- Statut changé de Accepté à Classée sans suite*

*- Version cible 76 supprimé*